## **11.5 Betriebskennlinie**

Das Ventil mit einer bestimmten Öffnungskennlinie wird in ein Rohrleitungssystem eingebaut. Damit hängt der Druckabfall am Ventil nicht mehr alleine vom Hub *H* ab, sondern wird sich mit dem Durchsatz ändern. Der Druckabfall im Rohrnetz ist also ein Anteil vom Druckgefälle, welches z. B. die Pumpe in der Anlage zur Verfügung stellt. Das Rohrnetz hat eine Rückwirkung auf die Kennlinie des Ventils. Die Kennlinie des Ventils im eingebauten Zustand nennt man Betriebskennlinie.

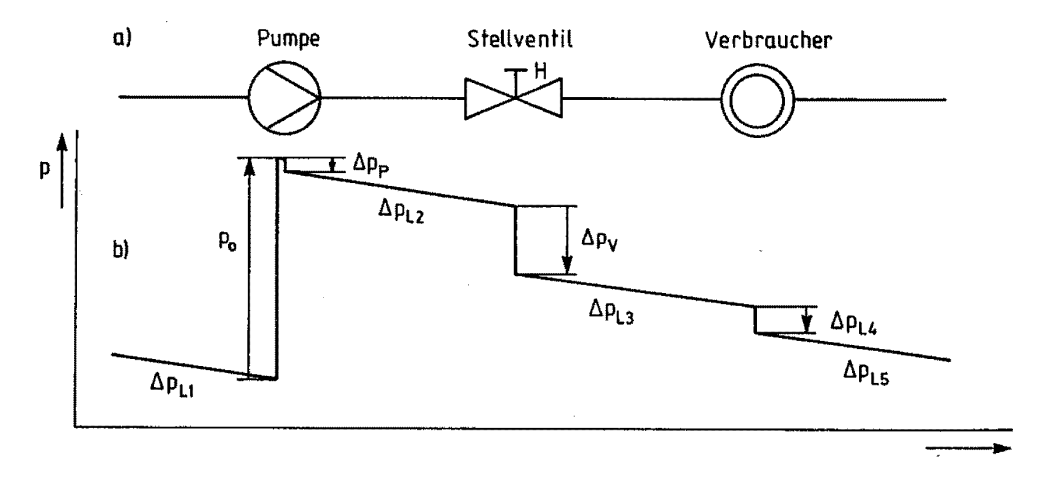

**Bild 11-18** Druckverlauf einer hydraulischen Schaltung ; a) hydraulische Schaltung, b) Druckverlauf

Nur wenn bei allen Hubstellungen ein unveränderter Druckabfall Δ*p*<sub>V</sub> vorhanden ist, oder anders ausgedrückt, wenn der Druckabfall in dem Leitungssystem selbst bei größtem Durchfluss vernachlässigbar ist, wird die Öffnungskennlinie der Betriebskennlinie entsprechen. Dies wird nur der Fall sein bei kurzen Leitungen mit großem Durchmesser. In allen anderen Fällen wird sich der am Stellventil gemessene Druckabfall Δ*p*<sub>V</sub> mit dem Hub *H* und damit auch mit dem Durchsatz ändern.

Der Druckabfall Δ*p*V wird durch physikalische Gegebenheiten festgelegt, insbesondere durch den Druckverlust der Rohrleitungen. In Bild 11-18 soll an einer einfachen hydraulischen Schaltung verdeutlicht werden, welche Druckanteile in einer Anlage auftreten können.

Man fasst alle Druckverluste in den Leitungen und in den Verbrauchern zu einem gemeinsamen Druckabfall im Netz Δ*p*<sub>L</sub> zusammen. Bild 11-19 gibt den Druckverlauf für einen Betriebszustand (konstanter Volumenstrom) wieder. Je nach Durchsatz durch die Anlage verändert sich der Druckverlauf. Je weiter das Ventil geöffnet wird, desto mehr nimmt der Volumenstrom zu und damit auch der Druckabfall Δ*p*<sub>L</sub> im Netz.

$$
\Delta p_{\rm L} \sim \rho \cdot \frac{w^2}{2}
$$
oder  $\Delta p_{\rm L} \sim \dot{V}^2$ 

Gleiches gilt für den Druckverlust der Pumpe. Da der maximale Pumpendruck  $p_0$  konstant ist, bleibt für den Druckabfall am Ventil Δ*p<sub>V</sub>* mit zunehmendem Volumenstrom immer weniger übrig:

 $\Delta p_{\rm ges} = p_0 = \Delta p_{\rm L} + \Delta p_{\rm V} + \Delta p_{\rm P}$ 

Dieser Zusammenhang ist in Bild 11-19 am Beispiel der Netz- und Pumpenkennlinie einer hydraulischen Schaltung dargestellt. Bei voll geöffnetem Ventil ist der kleinste Druckabfall am Ventil Δ*p<sub>V</sub>* vorhanden. Für die Betriebskennlinie ist es von Bedeutung, wie groß der Druckabfall Δ*p*V100 bei voll geöffnetem Ventil bezogen auf den Druckabfall am geschlossenen Ventil ist.

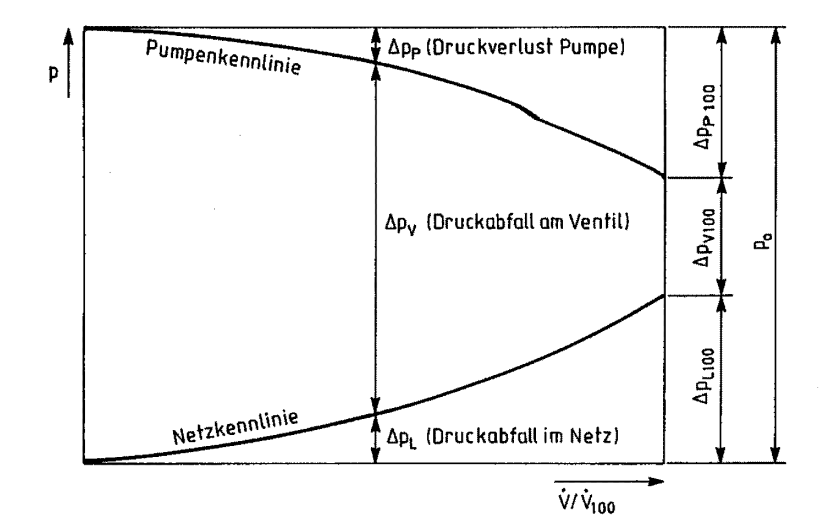

**Bild 11-19** Netz- und Pumpenkennlinie einer hydraulischen Schaltung

Δ*p*V0 (hier = maximaler Pumpendruck *p*0) ist. Dieses Verhältnis nennt man Ventilautorität

$$
P_{\rm V} = \frac{\Delta p_{\rm V100}}{\Delta p_{\rm ges}} = \frac{\Delta p_{\rm V100}}{p_0}.
$$

Dieser Wert ist für die Auswahl der Betriebskennlinie von großer Bedeutung. Unter Beachtung der quadratischen Abhängigkeit des Volumenstroms vom Druckabfall in den Rohrleitungen

$$
\frac{\Delta p_{\rm L}}{\Delta p_{\rm L100}} = \left(\frac{\dot{V}}{\dot{V}_{100}}\right)^2
$$

ergibt sich die Gleichung der Betriebskennlinie:

$$
\frac{\dot{V}}{\dot{V}_{100}} = \frac{\dot{V}}{\sqrt{1 + P_V \left[ \left( \frac{k_{\rm VS}}{k_{\rm V}} \right)^2 - 1 \right]}}
$$

Dabei ist für den jeweiligen Hub *H* der Ausdruck  $k<sub>V</sub>/k<sub>VS</sub>$  aus der Grundform der Ventilkennlinie zu entnehmen. Die folgenden Bilder zeigen die Betriebskennlinien für verschiedene Ventilautoritäten, d. h. für unterschiedliche Netze für ein gleichprozentiges Ventil (Bild 11-20a) und für ein lineares Ventil (Bild 11-20b).

Wenn das Stellventil verstellt wird, sollte sich die Regelgröße immer proportional verändern. Jetzt hat aber nicht nur das Ventil, sondern auch Leitung, Pumpe ... Einfluss auf den Zusammenhang zwischen Ventilstellung und Regelgröße (Betriebskennlinie). Wird in der Praxis ein Ventil gewünscht, das im eingebauten Zustand eine möglichst lineare Betriebskennlinie zeigt, so entnehmen wir dem Bild 11-20, dass bei kleiner Ventilautorität  $P_V$  ein gleichprozentiges Ventil, bei großem  $P_V$  ein lineares Ventil sinnvoll ist.

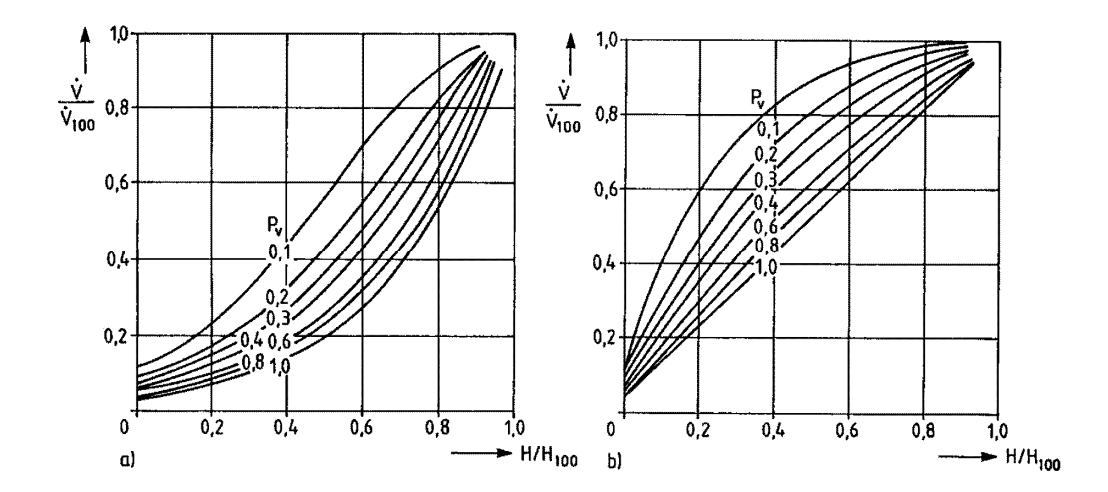

**Bild 11-20** Normierte Betriebskennlinien; a) gleichprozentiges Ventil, b) lineares Ventil

*<sup>P</sup>*V Ventilautorität *S*th Theoretisches Stellverhältnis *V* Durchfluss  $\dot{V}_{100}$  Nenndurchfluss *H* Hub  $H_{100}$  Nennhub  $P_V = 1$  Öffnungskennlinie

Als Auslegungsregel gilt:

V  $0,3 \rightarrow$  lineares Ventil  $P_V$   $\begin{cases} > 0, 3 \rightarrow \text{lineares Ventil} \\ \leq 0, 3 \rightarrow \text{gleichprozentiges Ventil} \end{cases}$  $\leq 0, 3 \rightarrow$ 

## **Übungsaufgabe 11.3 Ventilkennlinie (Betriebskennlinie)**

Für die Aufnahme der Betriebskennlinien wird wieder die Anlage zur Durchflussregelung nach Bild 11-13 verwendet. Während einer Versuchsreihe wird jetzt jedoch das Handventil (3) nicht mehr verstellt. Dadurch ergeben sich Betriebskennlinien mit variablem Druckverlust am Ventil

 $\Delta p_V = f(H)$ .

Es werden drei Versuchsreihen mit verschiedenen Ventilautoritäten  $P_V$  aufgenommen. Mit der Anpassung von Handventil (3) können drei unterschiedliche hydraulische Schaltungen simuliert werden, ohne dass die Anlage mechanisch umgebaut werden muss.

*a) Zeichnen Sie den Wirkungsplan des Stellventils, eingebaut in das hydraulische System. Berechnen und zeichnen Sie mit Hilfe der Ventilkennzeichnung Beispiel 11-1 des gleichprozentigen Stellventils (1) die Drosselkennlinie für H = 40, 60, 80 %.* 

Für das Stellventil im eingebauten Zustand werden drei verschiedene Wirkungskennlinien dargestellt:

- Netzkennlinie  $\Delta p_{\text{I}} = f(\dot{V})$
- Drosselkennlinie  $\dot{V} = f(\Delta p_V)$ ,  $H =$ konstant
- Öffnungskennlinie  $\dot{V} = f(H)$ ,  $\Delta p_V$  = konstant

Aus der Ventilkennzeichnung  $k_{VS}$  2,2 - gl 25 - 22 und mit Hilfe von

$$
\frac{k_{\rm V}}{k_{\rm VS}} = \left(\frac{1}{S_{\rm th}}\right)^{\left(1 - \frac{H}{H_{100}}\right)} = \left(\frac{1}{25}\right)^{(1 - 0, 4)} = 0,145
$$
\n
$$
k_{\rm V} = k_{\rm VS} \cdot 0,145 = 2,2\frac{\rm m^3}{\rm h} \cdot 0,145 = 0,319\frac{\rm m^3}{\rm h}
$$

ergeben sich die  $k_V$ -Werte:

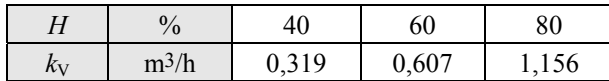

Mit Hilfe von

$$
\dot{V} \left[ l/h \right] = 100 \cdot k_{\rm V} \cdot \sqrt{\frac{\Delta p_{\rm V} \left[ hPa \right]}{1000 \, hPa}} = 319 \frac{1}{\rm h} \cdot \sqrt{\frac{250}{1000}} = 160 \frac{1}{\rm h}
$$

lassen sich diese  $k<sub>V</sub>$ -Werte in Volumenströme bei anderen Drücken umrechnen. Es ergeben sich die Zahlenwerte der Tabelle 11-4, die in Bild 11-21 auch grafisch dargestellt sind.

|                           | $H/$ % |                           |      |  |  |  |  |
|---------------------------|--------|---------------------------|------|--|--|--|--|
|                           | 40     | 60                        | 80   |  |  |  |  |
| $\Delta p_{\rm V}$<br>hPa |        | $\dot{V}$ / $\frac{1}{h}$ |      |  |  |  |  |
| 250                       | 160    | 304                       | 578  |  |  |  |  |
| 500                       | 226    | 429                       | 817  |  |  |  |  |
| 750                       | 276    | 526                       | 967  |  |  |  |  |
| 1000                      | 319    | 607                       | 1156 |  |  |  |  |
| 1500                      | 391    | 743                       | 1416 |  |  |  |  |
| 2000                      | 451    | 858                       | 1635 |  |  |  |  |
| 2500                      | 504    | 960                       | 1828 |  |  |  |  |
| 3000                      | 553    | 1051                      | 2002 |  |  |  |  |

**Tabelle 11-4** Durchflusswerte für die Drosselkennlinie

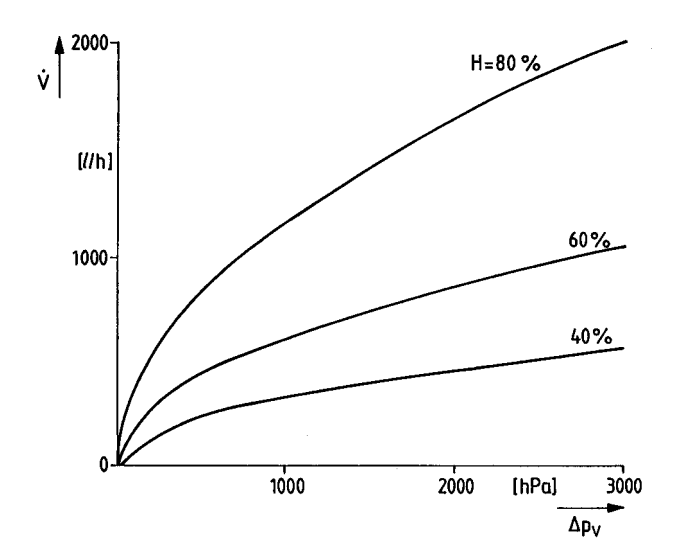

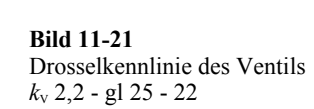

Öffnungskennlinie und Drosselkennlinie sind nur ein Teil der Schaltung durch die Betriebskennlinien bestimmt werden. In Bild 11-22 ist der Wirkschaltschaltplan eines gleichprozentigen Ventils, zusammengesetzt aus den Einzelwirkungen gezeichnet.

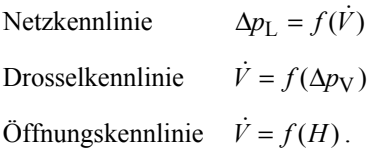

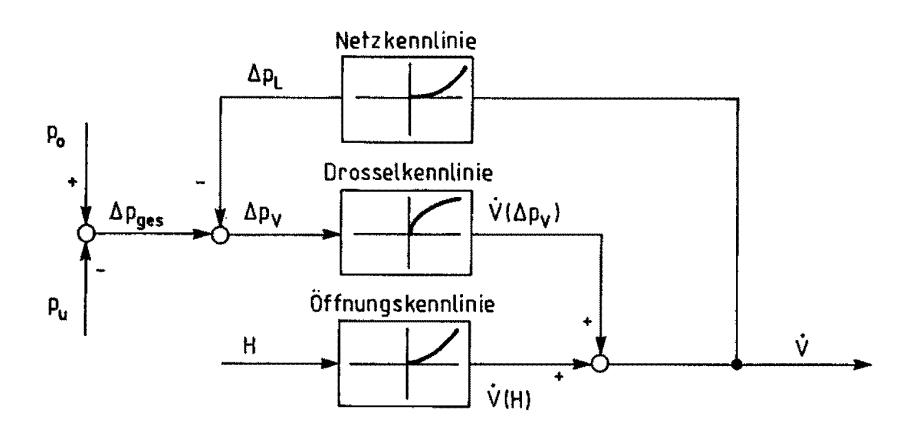

**Bild 11-22** Wirkschaltplan eines gleichprozentigen Ventils, eingebaut in ein Rohrnetz

Die Netzkennlinie wird ermittelt, indem man von der zur Verfügung stehenden Druckdifferenz  $\Delta p_{\text{ges}} = p_0 - p_U$  den Druckabfall am Ventil  $\Delta p_V$  abzieht. Es werden also für alle gemessenen Betriebspunkte die Druckdifferenzen auf die Geräte aufgeteilt. Der Druckabfall im Rohrnetz wird umso dominanter, je länger die Rohrleitungen sind und je geringer deren Querschnitt.

*b) Bei der Aufnahme der Betriebskennlinie wurden die folgenden Werte gemessen:* 

|                | Messreihe 1          |                    |                | Messreihe 2        | Messreihe 3  |                    |  |
|----------------|----------------------|--------------------|----------------|--------------------|--------------|--------------------|--|
| H              | $\cdot$<br>$\bar{V}$ | $\Delta p_{\rm V}$ | $\bullet$<br>V | $\Delta p_{\rm V}$ | $\cdot$<br>V | $\Delta p_{\rm V}$ |  |
| mm             | 1/h                  | hPa                | 1/h            | hPa                | 1/h          | hPa                |  |
| $\overline{2}$ | 210                  | 3000               | 208            | 2950               | 206          | 2900               |  |
| $\overline{4}$ | 288                  | 2950               | 286            | 2900               | 284          | 2850               |  |
| 6              | 393                  | 2900               | 390            | 2850               | 372          | 2600               |  |
| 8              | 539                  | 2850               | 534            | 2800               | 484          | 2300               |  |
| 10             | 736                  | 2800               | 709            | 2600               | 606          | 1900               |  |
| 12             | 997                  | 2700               | 900            | 2200               | 718          | 1400               |  |
| 14             | 1298                 | 2400               | 1109           | 1750               | 838          | 1000               |  |
| 16             | 1635                 | 2000               | 1266           | 1200               | 895          | 600                |  |
| 18             | 1953                 | 1500               | 1427           | 800                | 944          | 350                |  |
| 20             | 2087                 | 900                | 1476           | 450                | 984          | 200                |  |

**Tabelle 11-5** Messwerte der Betriebskennlinie

*Zeichnen Sie mit Hilfe dieser Messwerte die Betriebskennlinien. Tragen Sie in das gleiche Diagramm die Öffnungskennlinie für den Vordruck p0 = 3000 hPa bei einem Umgebungsdruck*  $p_U = 0$  *hPa ein.* 

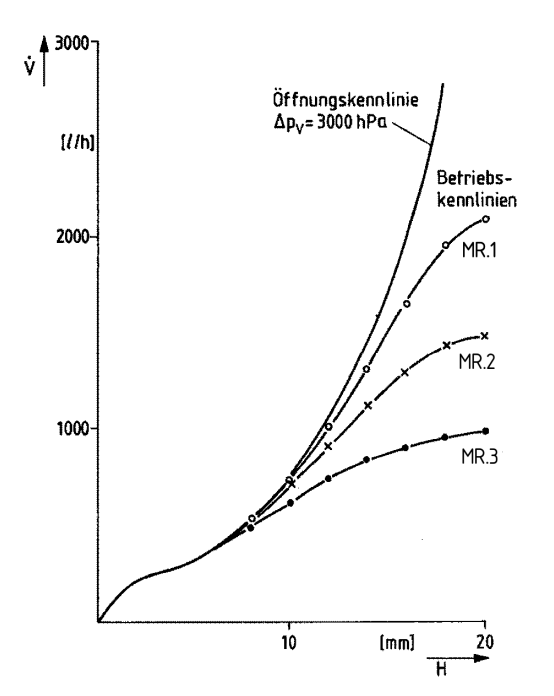

**Bild 11-23** Betriebskennlinie nach Messwerten für verschiedene Rohrnetze

Die Tabellenwerte sind in Bild 11-23 als Betriebskennlinien für die Messreihen 1 bis 3 eingetragen. Gleichzeitig wird die Öffnungskennlinie, berechnet aus der Grundform der  $k_{\rm V}$ -Kennlinie, umgerechnet auf  $\Delta p_V = 3000$  hPa eingetragen.

**Tabelle 11-6** Berechnete Öffnungskennlinie des linearen Ventils.

|            | mm |  |  |  | 4 6 8 10 12 14 16 18 |                                                                        |  |
|------------|----|--|--|--|----------------------|------------------------------------------------------------------------|--|
| $V_{3000}$ |    |  |  |  |                      | $1/h$   210   291   400   553   762   1051   1451   2002   2763   3811 |  |

Für kleine Öffnungen *H* verhalten sich die Betriebskennlinien wie die Öffnungskennlinie bei maximaler Druckdifferenz.

 $\Delta p_{\text{ges}} = p_0 - p_{\text{U}} = 3000 \ hPa$ 

Je nach Widerstand Δ*p*L in den Rohrleitungen weichen die Betriebskennlinien von der Öffnungskennlinie mit zunehmendem Hub ab, der Volumenstrom *V* nimmt zu.

Wegen  $\Delta p_L \sim \dot{V}$  nimmt der Druckverlust am Ventil  $\Delta p_V$  bei konstanter Gesamtdruckdifferenz Δ*p*ges immer mehr ab (Bild 11-24), je größer der Volumenstrom wird.

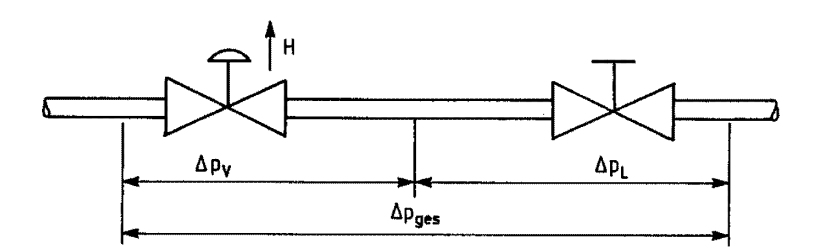

**Bild 11-24** Schematische Darstellung des Druckabfalls  $\Delta p_{\text{ges}} = \Delta p_{\text{V}} + \Delta p_{\text{L}}$ 

*c) Zeichnen Sie die bezogene Betriebskennlinie für verschiedene Ventilautoritäten* 

Die Ventilautorität berechnet sich nach:  $=\frac{\Delta p_{V100}}{\Delta p_{\text{ges}}} = \frac{900}{3000} =$ *ges*  $P_V = \frac{\Delta p_V}{\Delta p}$ 

Die Ventilautorität der Öffnungskennlinie ist immer  $P_V = 1$ . Die Volumenströme werden auf den größten Volumenstrom einer Messreihe bezogen:

$$
\frac{\dot{V}}{\dot{V}_{100}} \cdot 100\% = \frac{210}{2087} \cdot 100\% = 10,1\%
$$

Damit ergeben sich die Tabellenwerte in Tab 11-7.

| Н<br>$H_{100}$ | V <sup>-</sup><br>$\dot{V}_{100}$ | $\dot{V}$<br>$V_{100}$ | $\dot{V}$<br>$V_{100}$ | $\dot{V}$<br>$V_{100}$ |
|----------------|-----------------------------------|------------------------|------------------------|------------------------|
| $\frac{0}{0}$  | $\frac{0}{0}$                     | $\frac{0}{0}$          | $\frac{0}{0}$          | $\frac{0}{0}$          |
| $P_V$          | $\mathbf{1}$                      | 0,3                    | 0,15                   | 0,07                   |
| 10             | 5,5                               | 10,1                   | 14,1                   | 20,9                   |
| 20             | 7,6                               | 13,8                   | 19,4                   | 28,9                   |
| 30             | 10,5                              | 18,8                   | 26,4                   | 37,8                   |
| 40             | 14,5                              | 25,8                   | 36,2                   | 49,2                   |
| 50             | 20,0                              | 25,3                   | 48,0                   | 61,6                   |
| 60             | 27,6                              | 47,8                   | 61,0                   | 73,0                   |
| 70             | 38,1                              | 62,2                   | 75,1                   | 85,2                   |
| 80             | 52,5                              | 78,3                   | 85,8                   | 91,0                   |
| 90             | 72,5                              | 93,6                   | 96,7                   | 95,9                   |
| 100            | 100                               | 100                    | 100                    | 100                    |
|                | ÖK-3000                           | MR-1                   | $MR-2$                 | $MR-3$                 |

**Tabelle 11-7** Relative Durchflüsse bezogen auf den maximalen Durchfluss für verschiedene Ventilautoritäten *P*V.(MR = Messreihe, ÖK = Öffnungskennlinie)

Die Diagonale in Bild 11-25 ist die wünschenswerte Betriebskennlinie. Diese Idealform wird zwischen  $P_V = 0.3$  bis  $P_V = 0.07$  gut angenähert. Dies führt zu dem Auslegungskriterium  $P_V < 0.3$  für gleichprozentige Ventile.

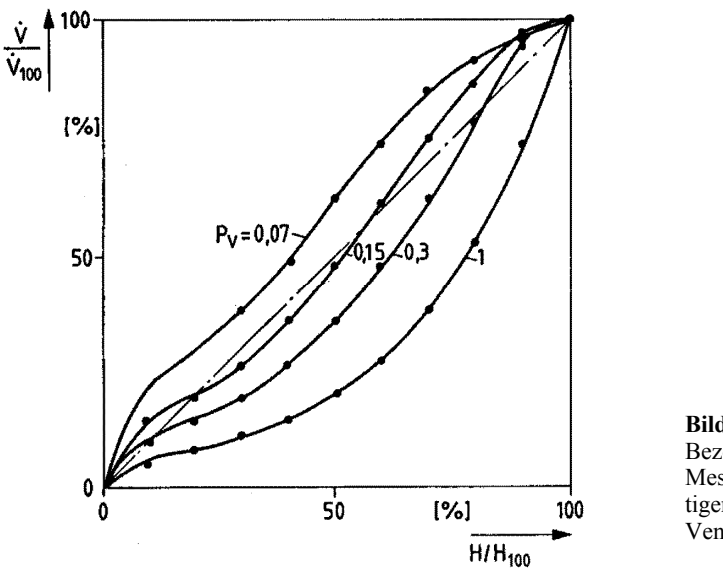

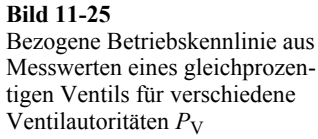

*d) Zeichnen Sie die Netzkennlinie des Rohrleitungssystems aus Messreihe 1* 

Bei der Netzkennlinie wird der Druckverlust in den Leitungen, Verbrauchern, ... über dem zugehörigen Volumenstrom aufgenommen. Da der Gesamtdruck Δ $p_{\text{ges}}$  konstant bleibt, wird

 $\Delta p_L$  berechnet mit Hilfe der Messwerte:  $\Delta p_L = \Delta p_{\text{ges}} - \Delta p_{\text{V}}$ 

z. B. Messreihe 1,  $H = 20$  mm:  $\Delta p_L = 3000$  hPa  $- 900$  hPa  $= 2100$  hPa

Daraus ergibt sich das Diagramm Bild 11-26.

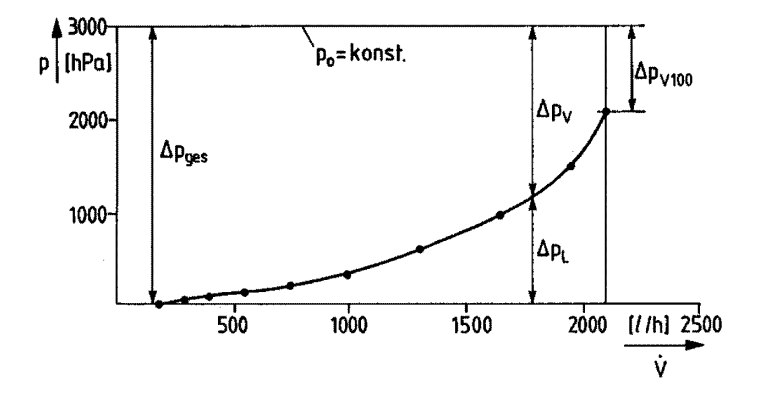

**Bild 11-26** Netzkennlinie des Rohrleitungssystems aus Messreihe 1

*e) Vergleichen Sie die Proportionalbeiwerte der Öffnungskennlinie bei*  $Δp_V = 3000$  *hPa mit denen der Betriebskennlinie aus der ersten Messreihe.* 

Der Proportionalwert des Ventils wird ermittelt aus der linearisierten Steigung der Kennlinien. Er wird berechnet nach

$$
K_{\rm P} = \frac{x_{\rm a}}{x_{\rm e}} = \frac{\Delta V}{\Delta H} = \frac{81 \text{ l/h}}{2 \text{ mm}} = 40,5 \frac{\text{ l/h}}{\text{ mm}}.
$$

Daraus ergeben sich in Tab. 11-8 die Werte für Messreihe 1 und für die Öffnungskennlinie

 $\Delta p_V$  = 3000 hPa.

Wie schon oben beschrieben, zeigt der K<sub>P</sub>-Wert eines gleichprozentigen Ventils, aufgetragen über dem Hub *H*, auch in Bild 11-27 den Verlauf einer e-Funktion. Die Betriebskennlinie zeigt für kleine Hübe einen ähnlichen Verlauf. Für größere Hübe hat die Betriebskennlinie jedoch einen Wendepunkt, was zu einem Maximalwert des K<sub>P</sub>-Wertes führt.

| H              | $H_{\rm m}$ | $V_{3000}$ | $\Delta V$ | $K_{P3000}$ | $V_{\rm Mr1}$ | $\Delta V_\mathrm{Mrl}$ | $K_{\rm PMr1}$ |
|----------------|-------------|------------|------------|-------------|---------------|-------------------------|----------------|
| mm             | mm          | 1/h        | 1/h        | 1/h/mm      | 1/h           | 1/h                     | 1/h/mm         |
| $\overline{2}$ |             | 210        |            |             | 210           |                         |                |
| $\overline{4}$ | 3           | 291        | 81         | 40.5        | 288           | 78                      | 38,0           |
| 6              | 5           | 400        | 109        | 54,5        | 393           | 105                     | 52,5           |
| 8              | 7           | 553        | 153        | 76,7        | 539           | 146                     | 73             |
| 10             | 9           | 762        | 209        | 104,5       | 736           | 197                     | 98,5           |
| 12             | 11          | 1051       | 285        | 142,5       | 997           | 261                     | 130,5          |
| 14             | 13          | 1451       | 400        | 200         | 1298          | 301                     | 150,5          |
| 16             | 15          | 2002       | 551        | 275,5       | 1635          | 337                     | 168.5          |
| 18             | 17          | 2763       | 761        | 380,5       | 1953          | 318                     | 159            |
| 20             | 19          | 3811       | 1048       | 524,0       | 2087          | 134                     | 67             |

**Tabelle 11-8** Berechnung der Proportionalwerte für Messreihe 1 (in allen Fällen ist Δ*H* = 2 mm)

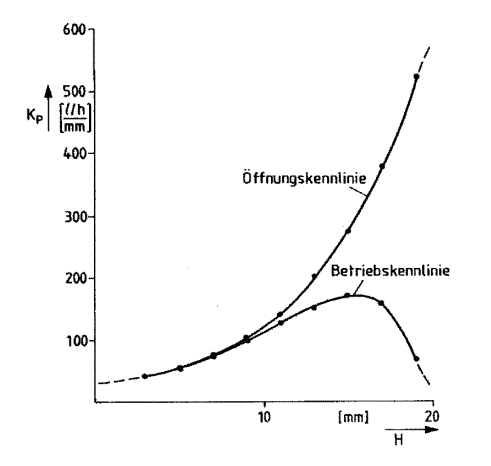

**Bild 11-27** Vergleich der Proportionalwerte  $K_{\rm P}$  für die Öffnungskennlinie und die Betriebskennlinie